# LIBRARY

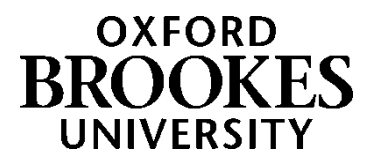

# Guide to using PhilPapers

# **Contents**

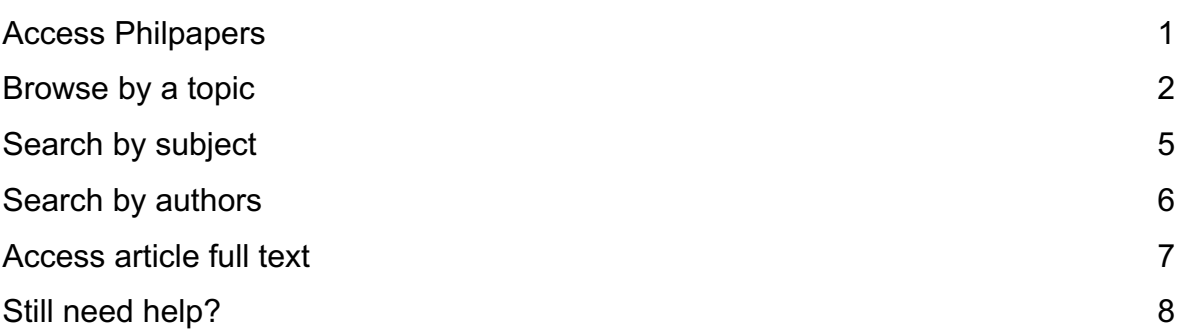

## **Access Philpapers**

Philpapers is a comprehensive index of philosophy books and articles. Search by subject or author, link to full text articles where available and download citations to EndNote.

Philpapers can be accessed via Philosophy Library webpage.

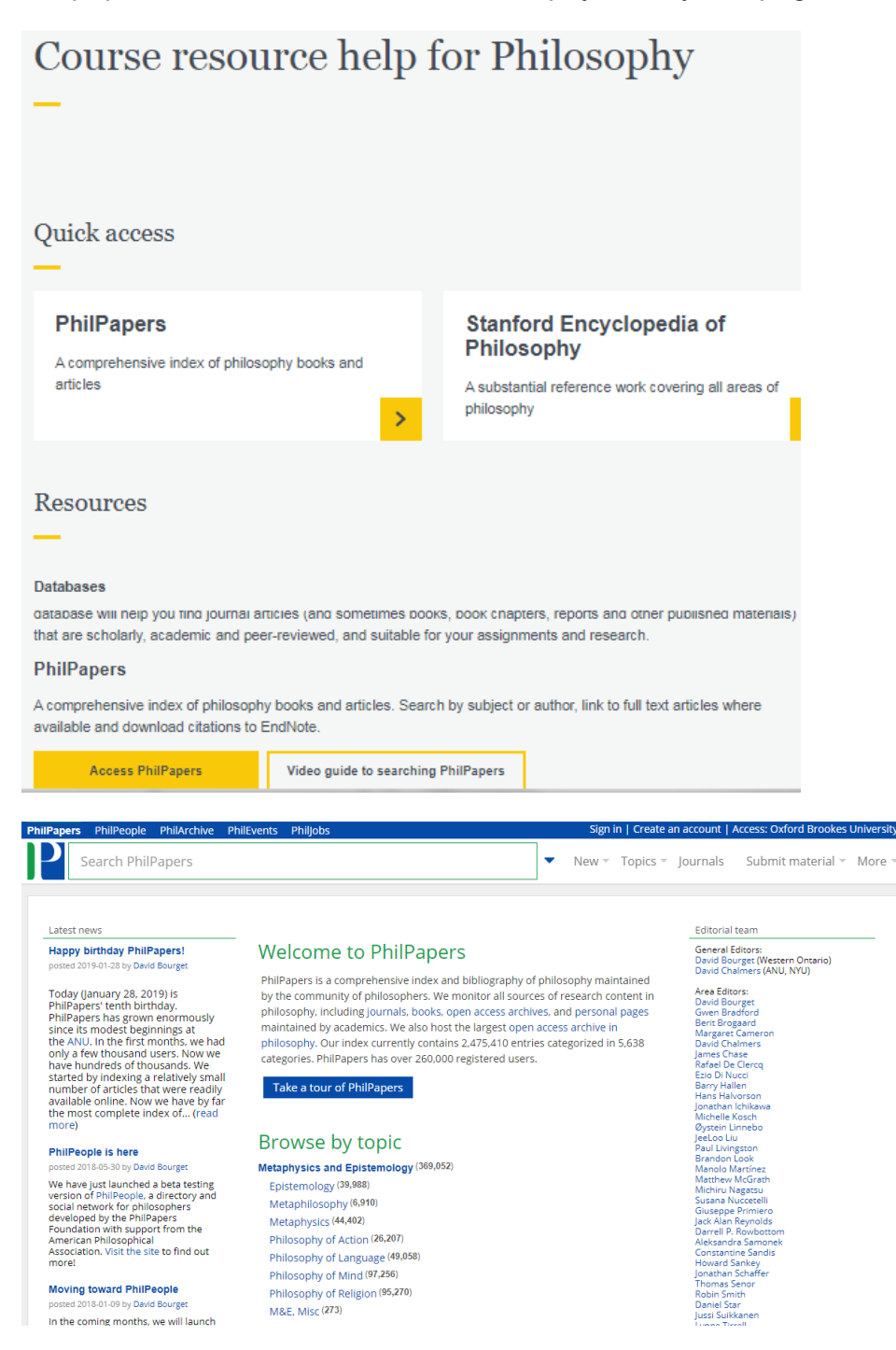

## **Browse by a topic**

You can browse by a topic starting from a broad category.

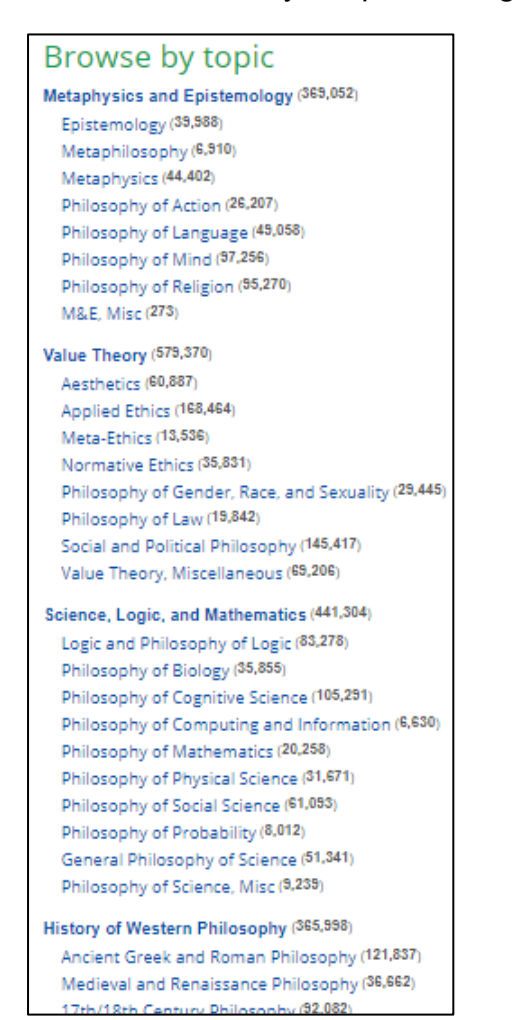

For example, you can select "Medieval and Renaissance Philosophy".

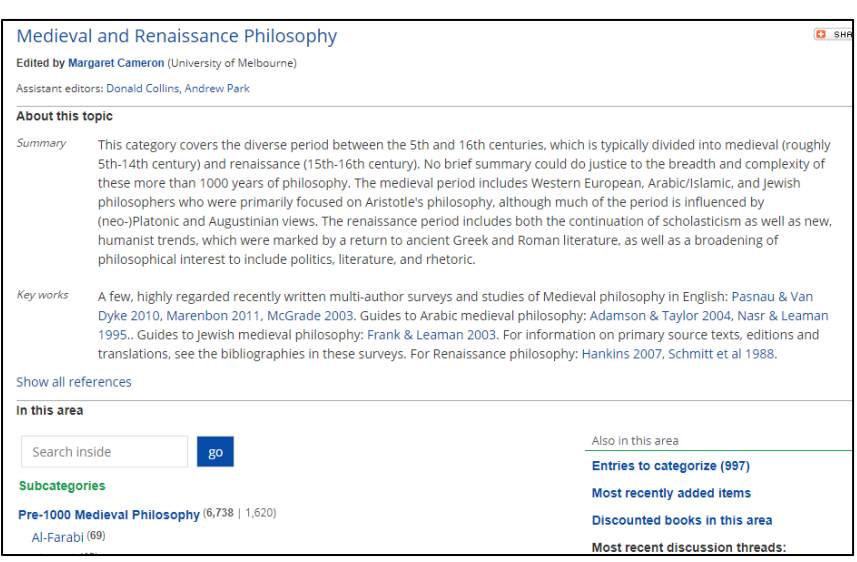

And then narrow down by browsing the "Subcategories".

For example, you can select "John Duns Scotus".

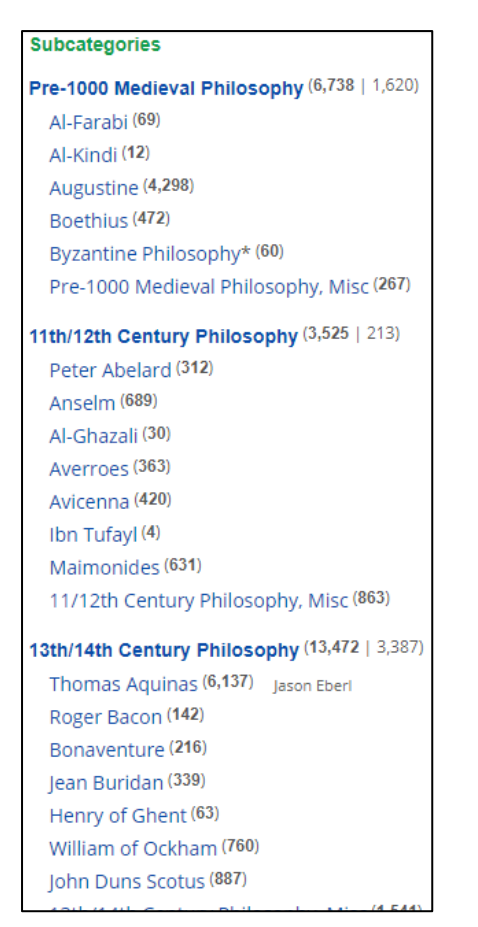

You can also search within a category.

For example, you can search for works on "causality" related to John Duns Scotus.

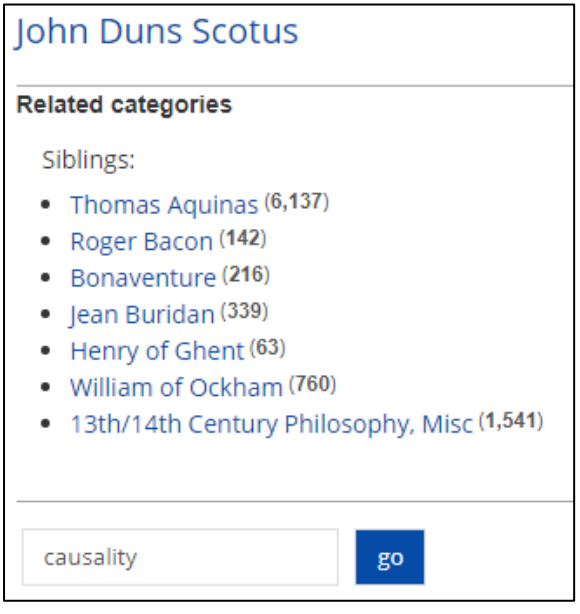

To read more information click on a title.

#### For example, "Duns Scotus on Autonomous Freedom and Divine Co-causality".

Duns Scotus on Autonomous Freedom and Divine Co-Causality. William A. Frank - 1992 - Medieval Philosophy and Theology 2:142-164. History: Autonomy in Social and Political Philosophy John Duns Scotus in Medieval and Renaissance Philosophy \* Remove from this list \* Direct download (3 more) 区 Export citation ▼ R Bookmark ▼ 1 citation

#### Duns Scotus on Autonomous Freedom and Divine Co-Causality

William A. Frank

Medieval Philosophy and Theology 2:142-164 (1992)

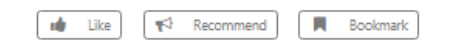

**Authors** 

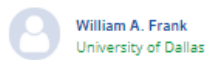

 $2 +$  Follow

Abstract This article has no associated abstract. (fix it)

Keywords

Catholic Tradition History of Philosophy Philosophy and Religion

#### Categories

History: Autonomy in Social and Political Philosophy John Duns Scotus in Medieval and Renaissance Philosophy .<br>(categorize this paper)

### **Search by subject**

You can do a keyword search.

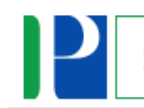

Search PhilPapers

#### For example, "modularity of mind".

modularity of mind Results for 'modularity of mind' (try it on Scholar) Order: Relevance The Architecture of the Mind: Massive Modularity and the Flexibility of Thought. Peter Carruthers - 2006 - Oxford University Press UK. This book is a comprehensive development and defense of one of the guiding assumptions of evolutio mind is composed of a large number of semi-independent modules. The Architecture of the Mind has massive mental modularity. Another is to answer a 'How possibly?' challenge to any such approach. Th positive case supporting massive **modularity**. It also outlines how (...) Modularity in Cognitive Science in Philosophy of Cognitive Science Philosophy of Cognitive Science Philosophy of Psycholo ▲ Direct download ■ Export citation ▼ ■ Bookmark ▼ <171 citations Modularity, Development and "Theory of Mind". Alan M. Leslie & Brian J. Scholl - 1999 - Mind and Language 14 (1):131-153. Psychologists and philosophers have recently been exploring whether the mechanisms which underlie (ToM) are best charac- terized as cognitive modules or as developing theories. In this paper, we attemp of ToM entails, and why it is an attractive type of explanation. Intuitions and arguments in this debate ment: traditional research on ToM focuses on various developmental sequences, whereas cognitive m Development of Theory of Mind in Philosophy of Cognitive Science Modularity in Cognitive Science in Philosophy of Cognitive Sci Cognitive Science Theory of Mind and Folk Psychology, Misc in Philosophy of Cognitive Science ▲ Direct download (7 more) 区 Export citation ▼ Bookmark ▼ <92 citations

#### Remarks on the Modularity of Mind.

Benny Shanon - 1988 - British Journal for the Philosophy of Science 39 (September):331-52. the concept of modularity of cognitive processes is introduced and a picture of mind is proposed accor

## **Search by authors**

You can search by author for example "Helen de Cruz".

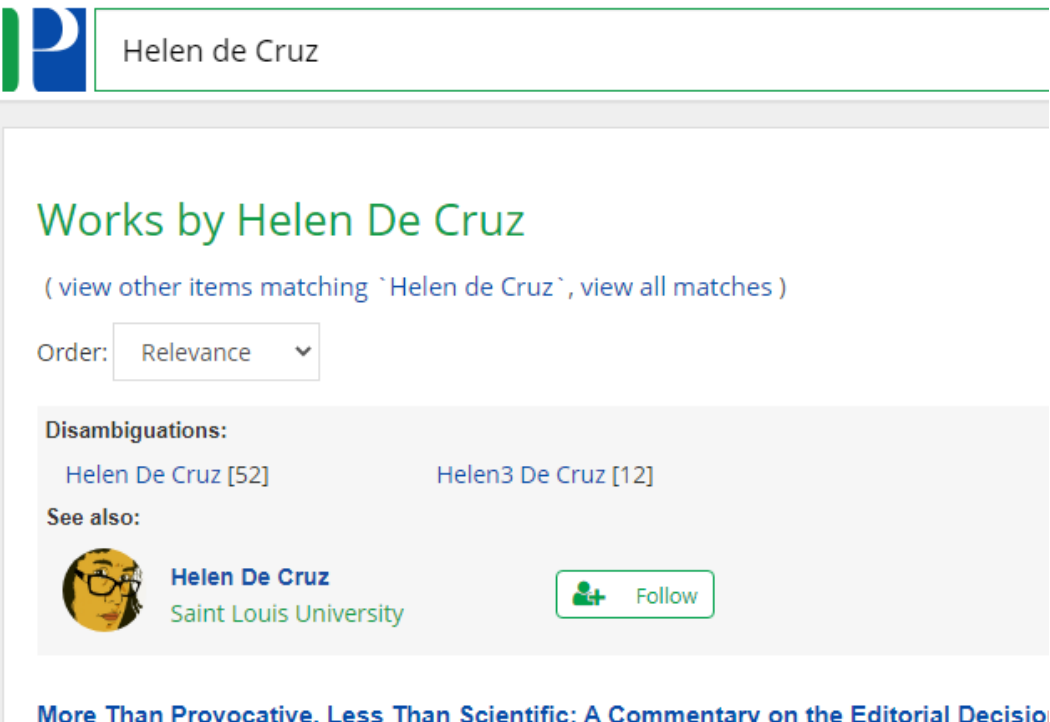

Rasmus Rosenberg Larsen, Helen De Cruz, Jonathan Kaplan, Agustín Fuentes, Massimo David Smith & Lauren Schroeder - manuscript

We are addressing this letter to the editors of Philosophical Psychology after reading an articl issue 1. The article is by Nathan Cofnas and is entitled "Research on group differences in intel purpose of our letter is not to invite Cofnas's contribution into a broader dialogue, but to resp to publish the manuscript, which, in our opinion, fails to (...)

Racial Discrimination in Philosophy of Gender, Race, and Sexuality Racism and Psychology in Philosophy of Gender, Rac and Sexuality

▲ Direct download ■ Export citation ▼ ■ Bookmark ▼

Believing to Belong: Addressing the Novice-Expert Problem in Polarized Scientific Co Helen De Cruz - 2020 - Social Epistemology 34 (5):440-452.

There is a large gap between the specialized knowledge of scientists and laypeople's understa

### **Access article full text**

To check if the full text of the article is available you need to go to the "Download options" at the end of the article record.

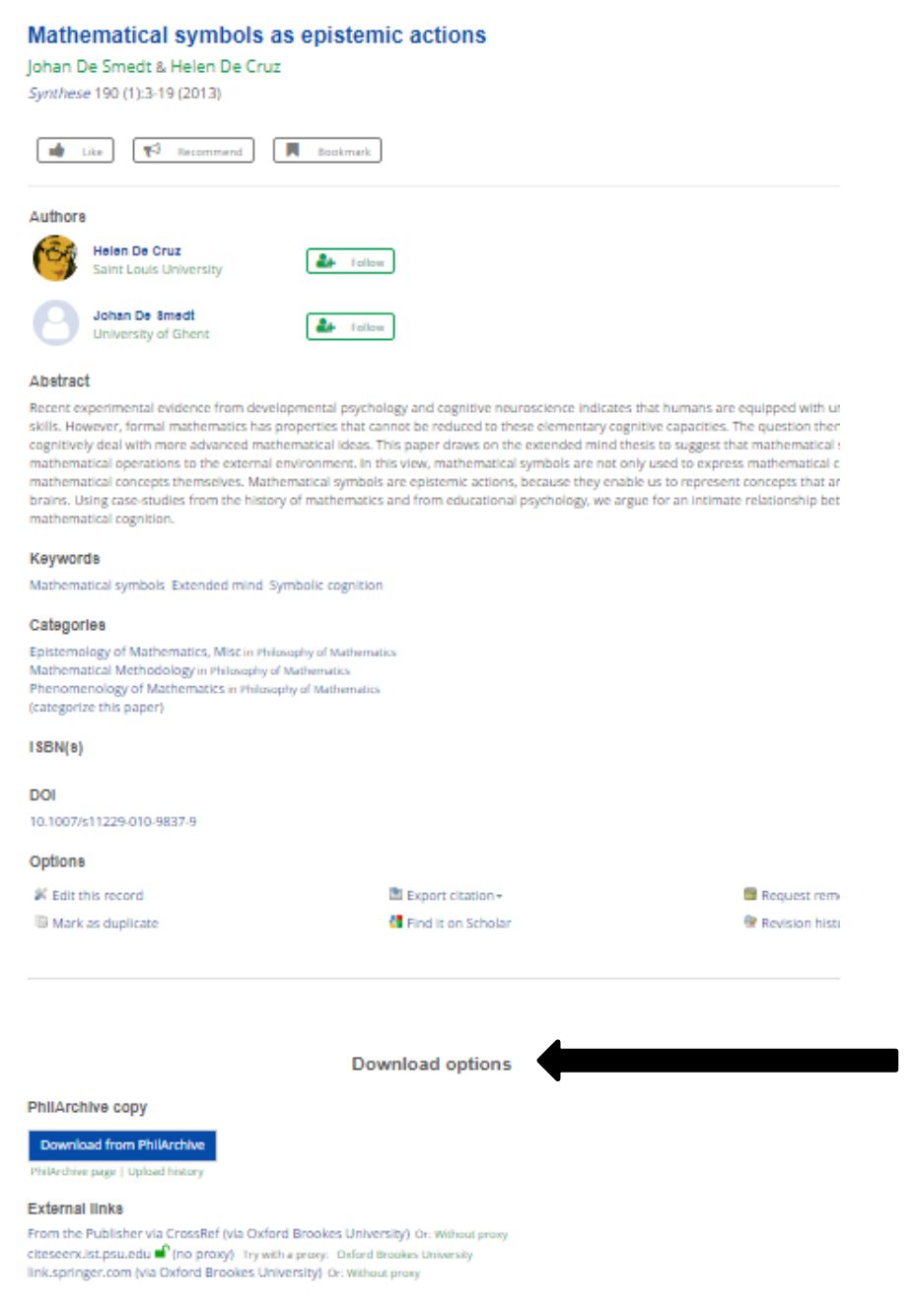

#### You can click the "Download from PhilArchive" if available.

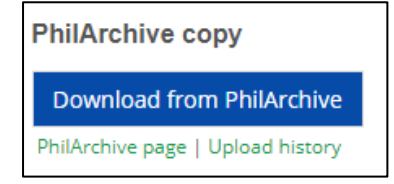

Or if there is no archive copy you can click on "Find it @Oxford Brookes University"

**Through your library** Find it @ Oxford Brookes University

# **Still need help?**

The Academic Liaison Librarian for Philosophy is Ashley Cushman.

Ashley works hybrid, so sometimes at Headington, sometimes at Harcourt, and sometimes at home.

Email **acushman@brookes.ac.uk** if you have any questions.